# 6.2 Exemples de développements limités

LA FORMULE DE TAYLOR FOURNIT DES DÉVELOPPEMENTS LIMITÉ : POUR CALCULER DES DÉVELOPPEMENTS LIMITÉS, IL SUFFIT D'UTILISER LA FORMULE DE TAYLOR-YOUNG, ET DE SAVOIR CALCULER DES DÉRIVÉES successives.

#### 6.2.1 Les polynômes

Les polynômes sont leurs propres développements limités

#### Remarque 5 :

C'est donc, pour les polynômes, très simple ! !

#### Exemple :

Considérons le polynôme  $P(x) = x^7 + x^6 + x^5 + x^3 + x^2 + x + 1$ .

**Examples de développements limités**<br>
contre l'avant press of the context signification of the context signification of the context significations<br>
at a system contrasts i.e. a consequence of Lynch Northerlands and the co Quel est le développement limité de  $P$ , au voisinage de 0, à l'ordre 3 ? Nous avons :  $P(x) = 1 + x + x^2 + x^3 + x^3 \varepsilon(x)$  où  $\varepsilon(x)$  est une fonction, cette fois ci, bien définie :  $\varepsilon(x) = x + x^2 + x^3 + x^4$ 

## $6.2.2$  Développement limité de la fonction sinus

C'est un développement limité important ; il a déjà été travaillé dans le paragraphe précédent. Nous rappelons ici son expression :

$$
\sin x = x - \frac{x^3}{3!} + \frac{x^5}{5!} - \frac{x^7}{7!} + \dots + (-1)^p \frac{x^{2p+1}}{(2p+1)!} + x^{2p+1} \varepsilon(x)
$$

## 6.2.3 Développement limité de la fonction cosinus

De la même manière, nous avons, toujours d'après le paragraphe précédent :

$$
\cos x = 1 - \frac{x^2}{2} + \frac{x^4}{4!} - \frac{x^6}{6!} + \dots + (-1)^p \frac{x^{2p}}{(2p)!} + x^{2p} \varepsilon(x)
$$

#### 6.2.4 Développement limité de la fonction exponentielle

Les dérivées successives de la fonction exponentielle sont toutes égales, et de plus,  $f^{(n)}(0) = 1$  pour tout  $n\in\mathbb{N}\,;$  nous avons donc :

$$
e^{x} = 1 + x + \frac{x^{2}}{2} + \frac{x^{3}}{3!} + \frac{x^{4}}{4!} + \dots + \frac{x^{n}}{n!} + x^{n} \varepsilon(x)
$$

#### 6.2.5 Développement limité de la fonction exponentielle de base quelconque

C'est à dire que nous devons chercher le développement limité de  $a^x$  où  $a > 0$ . Vous pouvez démontrer que  $f^{(n)}(x) = (\ln a)^n e^{x \ln a}$ , et nous avons donc  $f^{(n)}(0) = (\ln a)^n$  $D'où$ :

$$
a^{x} = 1 + x \ln a + (\ln a)^{2} \frac{x^{2}}{2} + (\ln a)^{3} \frac{x^{3}}{3!} + (\ln a)^{4} \frac{x^{4}}{4!} + \dots + (\ln a)^{n} \frac{x^{n}}{n!} + x^{n} \varepsilon(x)
$$

On doit remarquer que si  $a = e$ , nous retrouvons le développement limité de  $e^x$ 

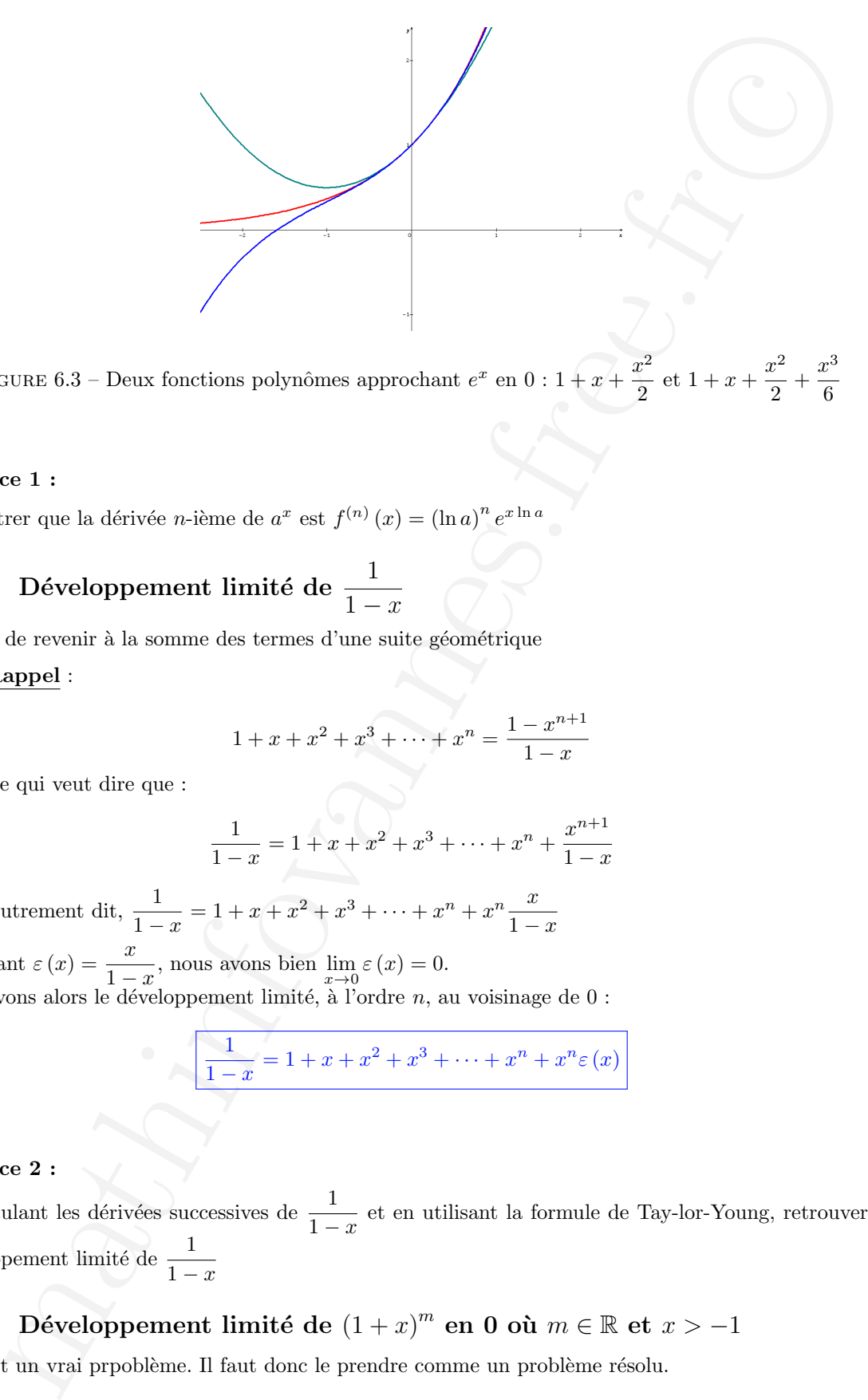

FIGURE 6.3 – Deux fonctions polynômes approchant  $e^x$  en  $0: 1 + x + \frac{x^2}{2}$  $\frac{x^2}{2}$  et  $1 + x + \frac{x^2}{2}$  $\frac{x^2}{2} + \frac{x^3}{6}$ 6

#### Exercice 1 :

Démontrer que la dérivée *n*-ième de  $a^x$  est  $f^{(n)}(x) = (\ln a)^n e^{x \ln a}$ 

## 6.2.6 Développement limité de  $\frac{1}{1}$  $1 - x$

Il suffit de revenir à la somme des termes d'une suite géométrique

#### Rappel :

$$
1 + x + x2 + x3 + \dots + xn = \frac{1 - x^{n+1}}{1 - x}
$$

Ce qui veut dire que :

$$
\frac{1}{1-x} = 1 + x + x^2 + x^3 + \dots + x^n + \frac{x^{n+1}}{1-x}
$$

Autrement dit,  $\frac{1}{1-x} = 1 + x + x^2 + x^3 + \dots + x^n + x^n \frac{x}{1-x}$  $1 - x$ 

En posant  $\varepsilon(x) = \frac{x}{1-x}$ , nous avons bien  $\lim_{x \to 0} \varepsilon(x) = 0$ . Nous avons alors le développement limité, à l'ordre  $n$ , au voisinage de  $0$ :

$$
\boxed{\frac{1}{1-x} = 1 + x + x^2 + x^3 + \dots + x^n + x^n \varepsilon(x)}
$$

#### Exercice 2 :

En calculant les dérivées successives de  $\frac{1}{1-x}$  et en utilisant la formule de Tay-lor-Young, retrouver le développement limité de  $\frac{1}{1-x}$ 

## <span id="page-1-0"></span>6.2.7 Développement limité de  $(1 + x)^m$  en 0 où  $m \in \mathbb{R}$  et  $x > -1$

Ici, c'est un vrai prpoblème. Il faut donc le prendre comme un problème résolu.

![](_page_2_Figure_2.jpeg)

1. Calcul des dérivées successives de  $(1 + x)^m$  où  $m \in \mathbb{R}$ Comme à chaque fois, il faut recalculer les dérivées successives, puis utiliser la formule de Taylor-Young.

Nous avons :

$$
f'(x) = m (1+x)^{m-1}
$$
  

$$
f''(x) = m (m-1) (1+x)^{m-2}
$$
  

$$
f^{(k)}(x) = m (m-1) \cdots (m - (k-1)) (1+x)^{m-k} = \left(\prod_{j=0}^{k-1} (m-j)\right) (1+x)^{m-k}
$$

De telle sorte que

$$
f^{(k)}(0) = m(m-1)\cdots(m-(k-1)) = \prod_{j=0}^{k-1} (m-j)
$$

2. Développement limité de  $(1 + x)^m$ 

En utilisant la formule de Taylor-Young, nous avons le développement limité de  $(1 + x)^m$  en 0 où  $m \in \mathbb{R}$  et  $x > -1$  :

$$
(1+x)^{m} = 1 + mx + m(m-1)\frac{x^{2}}{2} + m(m-1)(m-2)\frac{x^{3}}{3!} + \dots + m(m-1)\cdots(m-(n-1))\frac{x^{n}}{n!} + x^{n}\varepsilon(x)
$$

# 6.2.8 Développement limité de  $\sqrt{1 + x^2}$

Il suffit de faire, dans le développement limité précédent [6.2.7](#page-1-0)  $m = \frac{1}{2}$  $\frac{1}{2}$ ; nous avons ainsi le développement limité de  $\sqrt{1+x}$ , à l'ordre 4 ( $m=\frac{1}{2}$  $\frac{1}{2}$  et  $n = 4$ ) :

$$
\sqrt{1+x} = 1 + \frac{x}{2} - \frac{1}{4} \times \frac{x^2}{2} + \frac{3}{8} \times \frac{x^3}{3!} - \frac{15}{16} \times \frac{x^4}{4!} + x^4 \varepsilon(x)
$$

 $C'est$  à dire :

![](_page_3_Figure_6.jpeg)

FIGURE 6.5 – Deux fonctions polynômes approchant  $\sqrt{1+x}$ : la droite  $y=1+\frac{x}{2}$  $\frac{x}{2}$  et la courbe  $y =$  $1+\frac{x}{2}$  $\frac{x}{2} - \frac{x^3}{8}$ 8

## 6.2.9 Développement limité de  $\frac{1}{1}$  $1 + x$

On retrouve le même développement limité que ci-dessus, en faisant cette fois-ci,  $m = -1$  dans [6.2.7.](#page-1-0) Ainsi, à l'ordre  $3$  :

$$
(1+x)^{-1} = 1 - x + (-1)(-1-1)\frac{x^2}{2} + (-1)(-1-1)(-1-2)\frac{x^3}{3!} + x^3\varepsilon(x)
$$
  
= 1 - x + x<sup>2</sup> - x<sup>3</sup> + x<sup>3</sup>\varepsilon(x)

Donc :

$$
\frac{1}{1+x} = 1 - x + x^2 - x^3 + x^3 \varepsilon(x)
$$

#### Remarque 6 :

Quel lien y-a-t-il entre  $(1+x)^m$  où  $m \in \mathbb{R}$  et  $x > -1$  et  $(1+x)^m$  où  $m \in \mathbb{N}$ ?

Si m est entier on retrouve le binôme de Newton

Si m n'est pas entier on note alors

$$
\binom{m}{k} = \frac{m(m-1)(m-2)\cdots(m-(k-1))}{k!}
$$

et lorsque 
$$
m \in \mathbb{N}
$$
, on remarque que  $\binom{m}{k} = C_m^{k-1}$   
1997  
1997  
1997  
1997  
1997  
1997  
1999  
1999  
1999  
1999  
1999  
1999  
1999  
1999  
1999  
1999  
1999  
1999  
1999  
1999  
1999  
1999  
1999  
1999  
1999  
1999  
1999  
1999  
1999  
1999  
1999  
1999  
1999  
1999  
1999  
1999  
1999  
1999  
1999  
1999  
1999  
1999  
1999  
1999  
1999  
1999  
1999  
1999  
1999  
1999  
1999  
1999  
1999  
1999  
1999  
1999  
1999  
1999  
1999  
1999  
1999  
1999  
1999  
1999  
1999  
1999  
1999  
1999  
1999  
1999  
1999  
1999  
1999  
1999  
1999  
1999  
1999  
1999  
1999  
1999  
1999  
1999  
1999  
1999  
1999  
1999  
1999  
1999  
1999  
1999  
1999  
1999  
1999  
1999  
1999  
1999  
1999  
1999  
1999  
1999  
1999  
1999  
1999  
1999  
1999  
1999  
1999  
1999  
1999  
1999  
1999  
1999  
1999  
1999  
1999  
1999  
1999  
1999  
1999  
1999  
199

<span id="page-4-0"></span>1. La notation  $\binom{m}{k}$  est la notation américaine, valable même si  $m \in \mathbb{R}$ , alors que la notation  $C_m^k$  est l'ancienne notation française, uniquement valable si  $m \in \mathbb{N}$